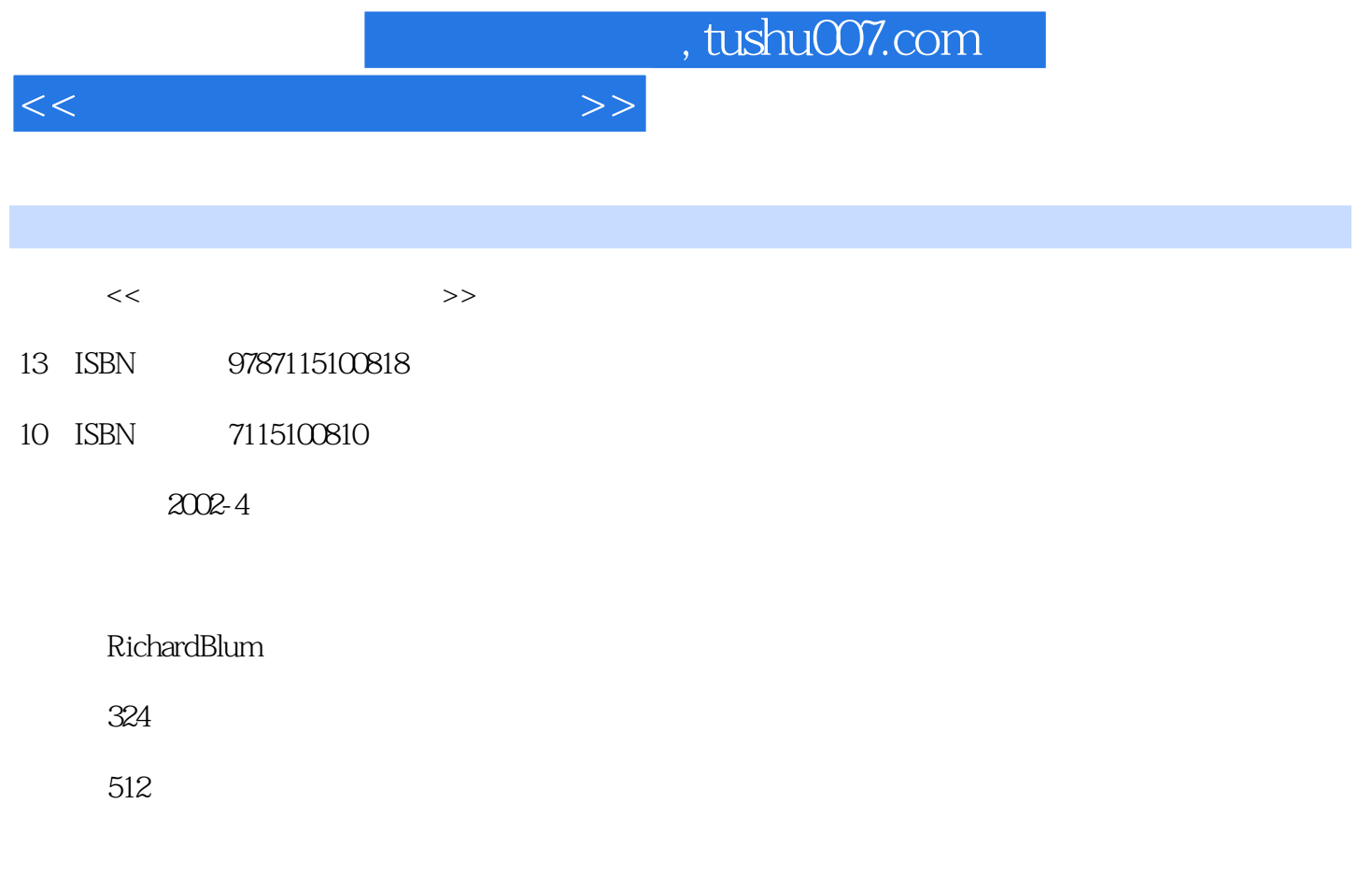

PDF

更多资源请访问:http://www.tushu007.com

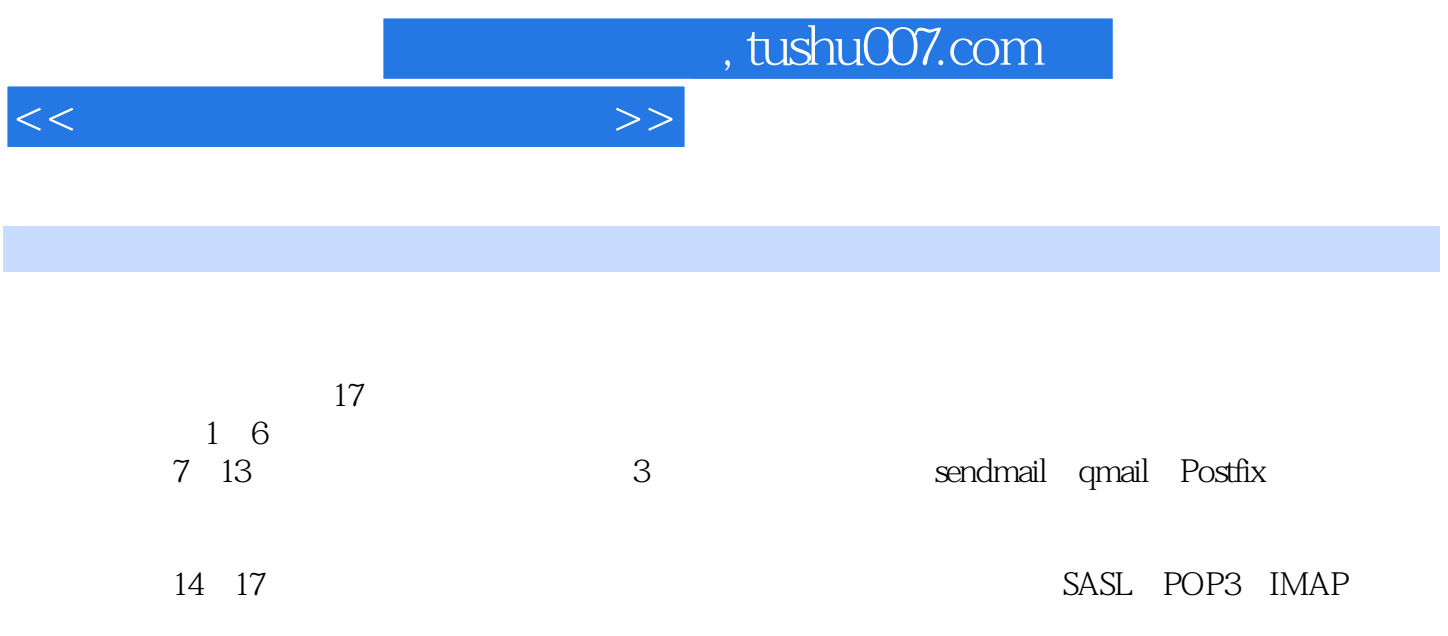

 $<<$   $>>$ 

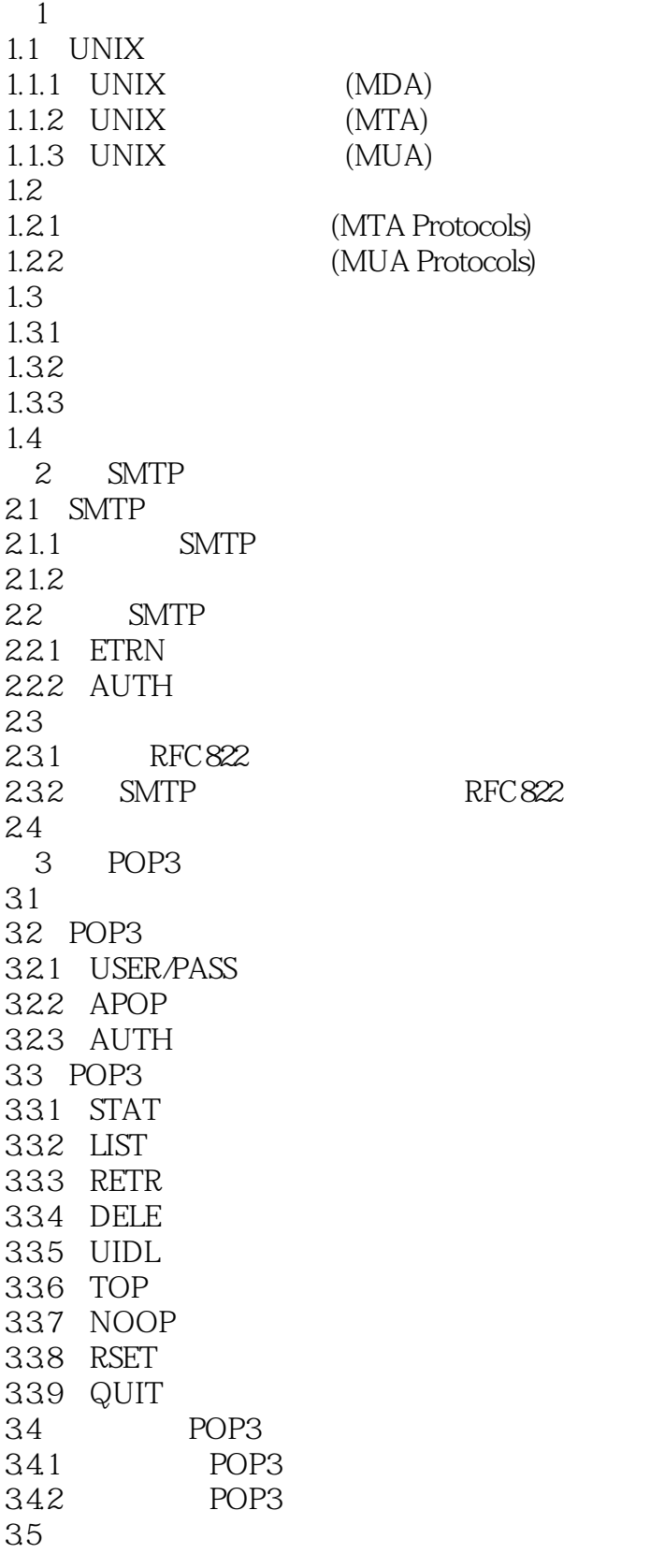

 $<<$ 

 $(IMAP)$ 

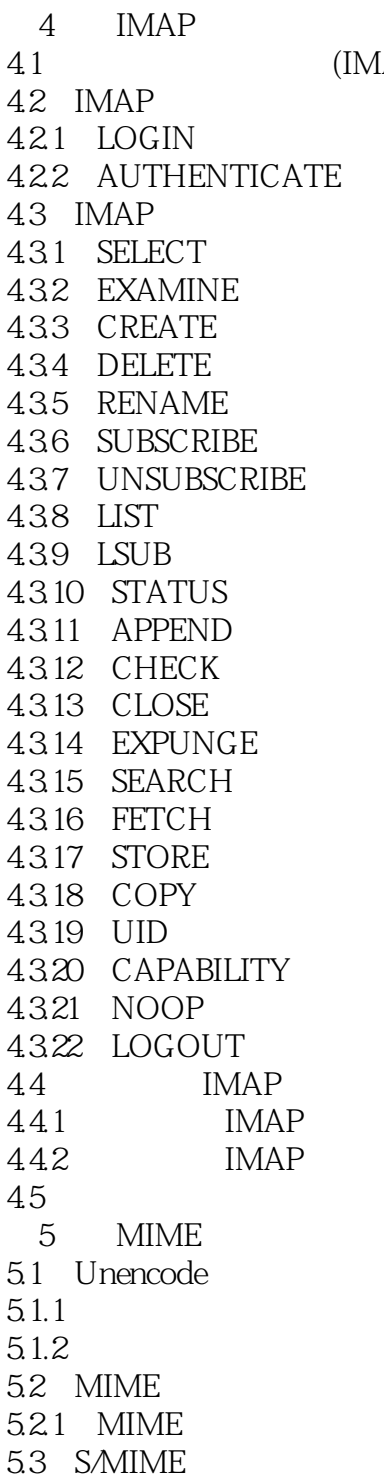

5.3.1 S/MIME Multipart 5.3.2 S/MIME application<br>5.4 MIME

542 Reformime<br>55 MIME PGP

5.4.1 Metamail

 $55$  MIME<br> $551$  PGP 5.5.1 PGP<br>5.5.2 PGP

 $5.5.2$ 

 $\overline{\text{MIME}}$ 

 $<<$   $>>$ 

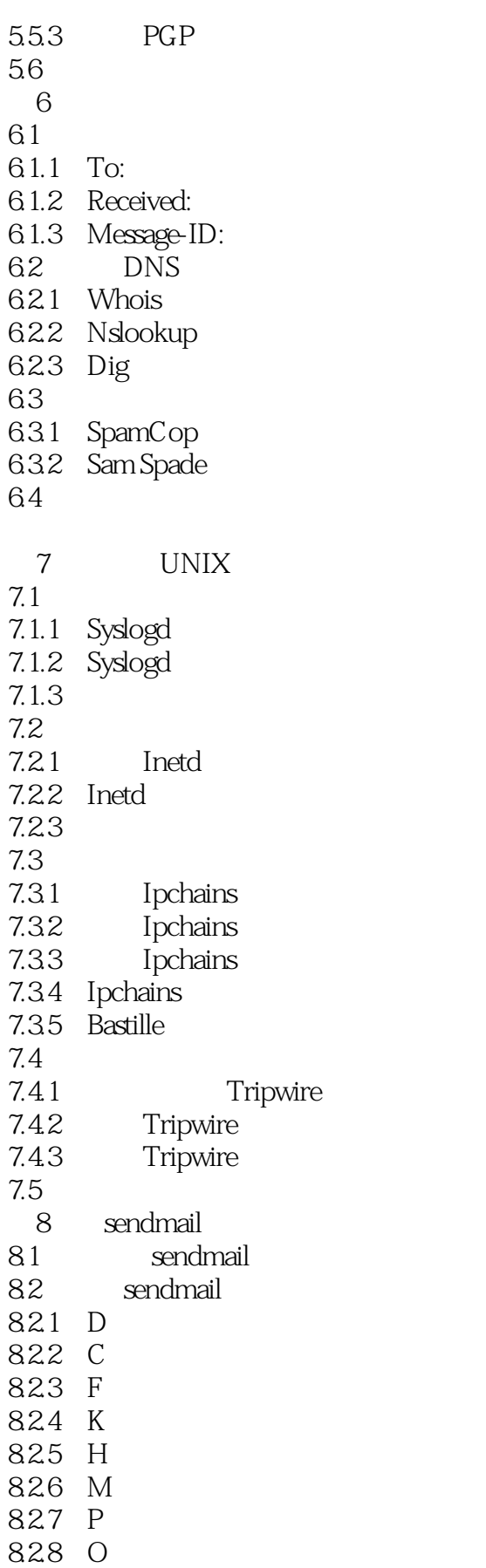

 $<<$   $>>$ 

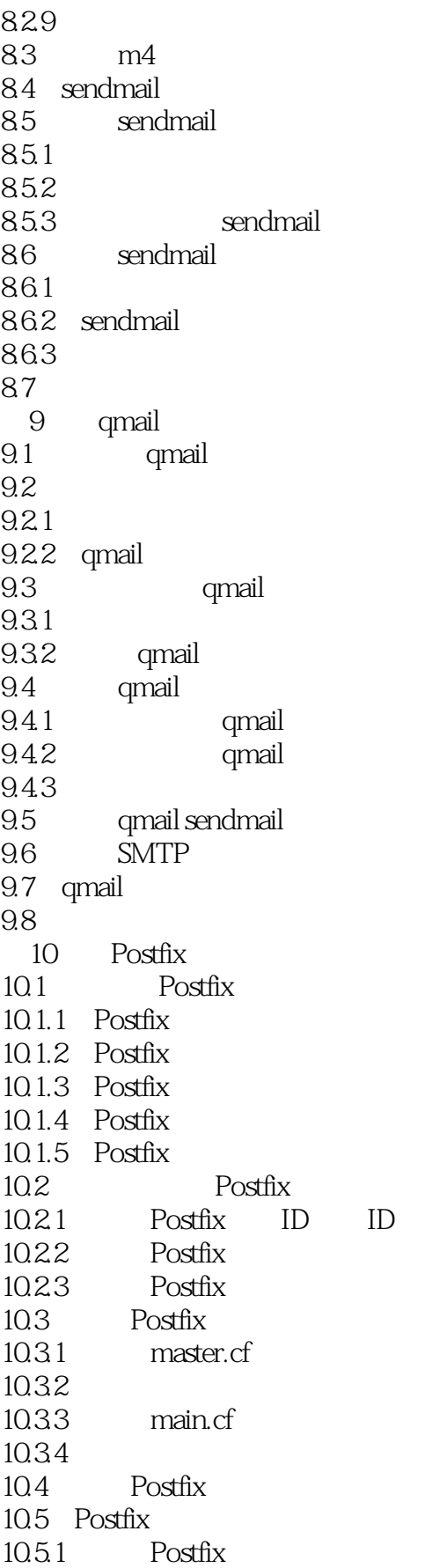

 $<<$ 

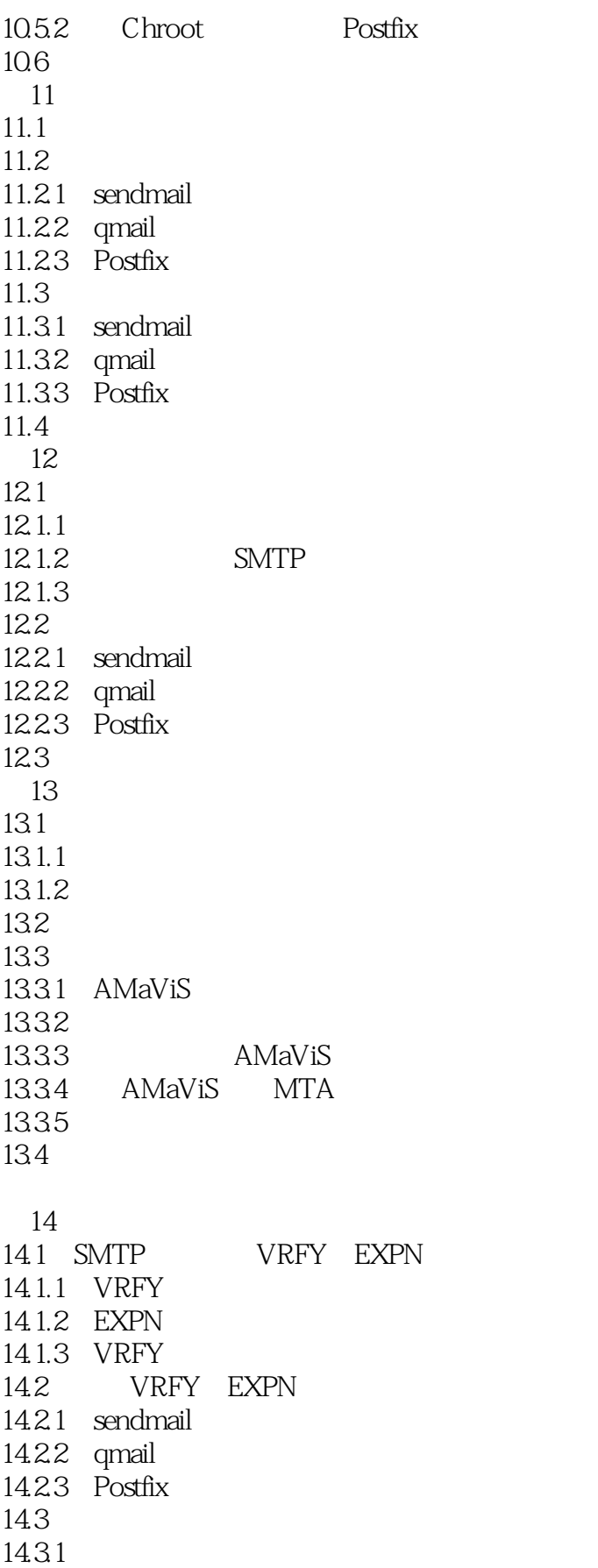

a. tushu007.com

 $<<$  and  $>>$ 

14.32 DMZ 14.33 14.4  $14.4.1$  sendmail 14.42 qmail  $14.4.3$  Postfix  $14.5$ 15 SASL 15.1 SASL 15.1.1 SASL 15.1.2 SASL 15.1.3 SMTP SASL 15.2 Cyrus-SASL 15.2.1 Cyrus-SASL 15.2.2 Cyrus-SASL 15.2.3 Cyrus-SASL  $15.3$  SASL 15.3.1 sendmail 15.32 qmail 15.3.3 Postfix  $15.4$  SASL  $15.5$ 16 POP3 IMAP 16.1 SSL 16.1.1 SSL 16.1.2 TLS 16.2 OpenSSL 16.2.1 OpenSSL 16.2.2 16.3 SSL UW IMAP 16.3.1 UW IMAP 16.3.2 UW IMAP inetd 16.33 UW IMAP 16.34 UW IMAP 16.4 17 Webmail 17.1 Webmail 17.1.1 TWIG 17.1.2 SqWebMail 17.1.3 IMHO 17.1.4 WebMail 17.2 TWIG Webmail 17.3 MySQL  $17.31$ 17.32 MySQL 17.33 17.4 Apache Web PHP

## $<<$  and  $>>$

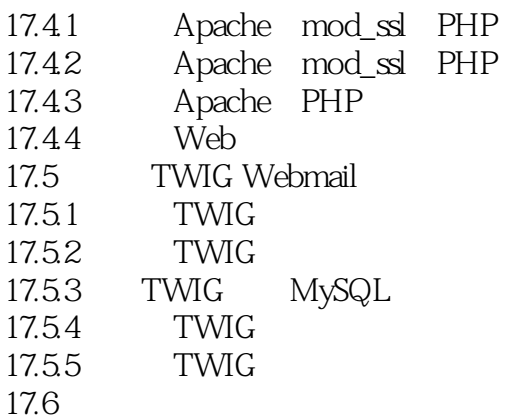

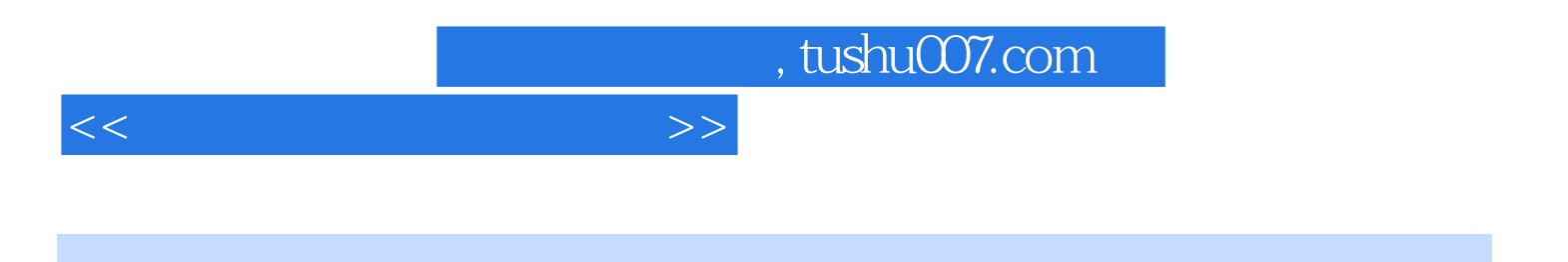

本站所提供下载的PDF图书仅提供预览和简介,请支持正版图书。

更多资源请访问:http://www.tushu007.com